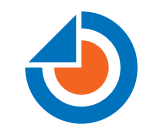

## Java and Data Science in Digital Advertising

Fabiane Bizinella Nardon @fabianenardon Chief Data Scientist at TailTarget

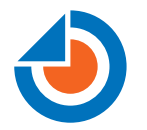

## **What do you know about** digital advertising?

1. I have no idea how it works

- 2.I know something about it, but I'm not in the field
- 3.1 deal with DSPs, SSPs and DMPs everyday

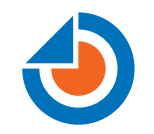

## **"The best minds of my generation** are thinking about how to make people click ads. That sucks."

Jeff Hammerbacher

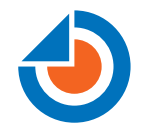

## **Modern Digital Advertising**

### Huge Datasets +

## (+/-Easy to Measure) Metrics +

**Velocity** 

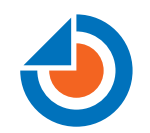

## **Digital Advertising**

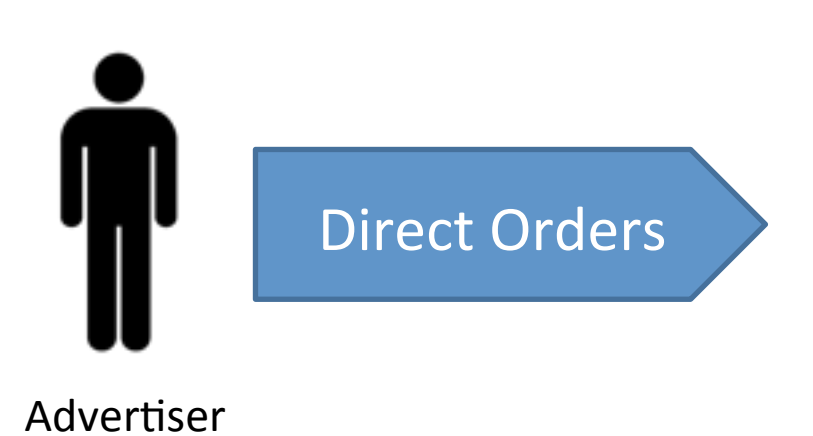

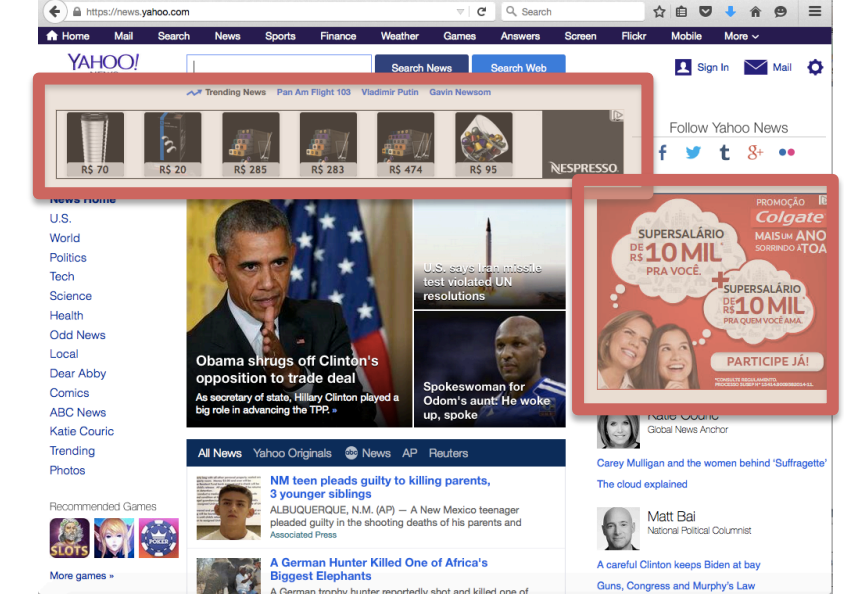

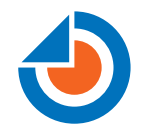

## **Modern Digital Advertising**

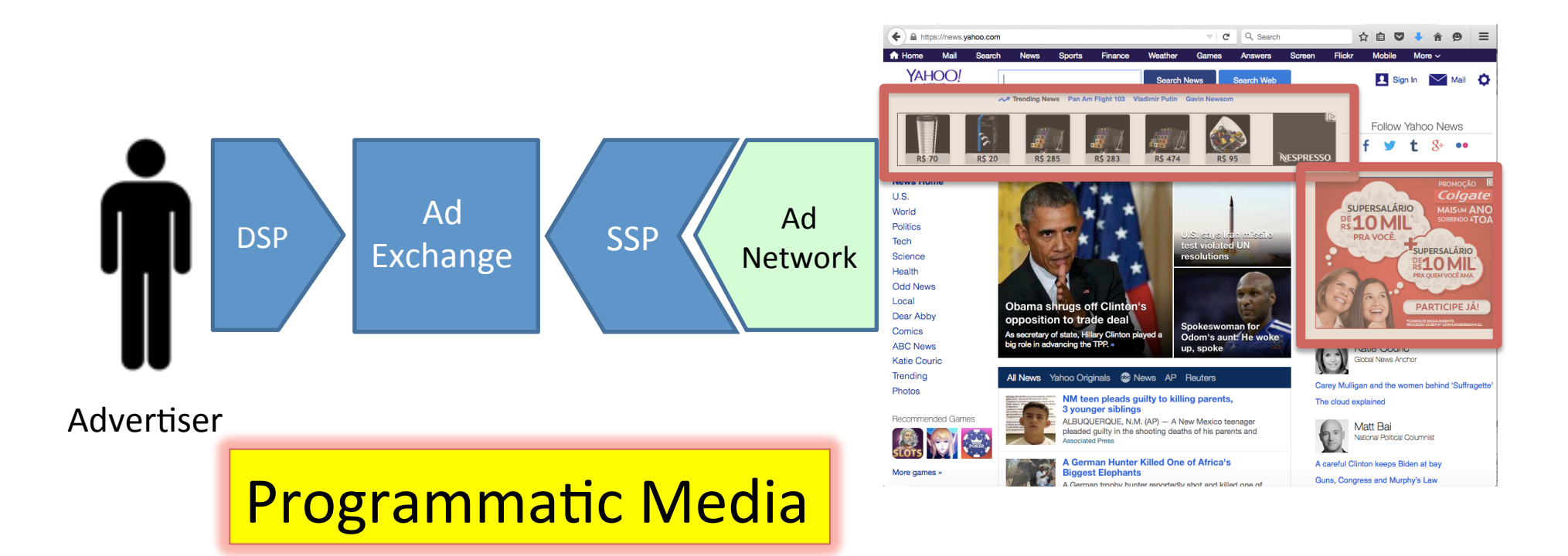

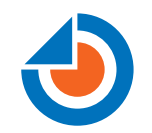

### **Real Time Bidding**

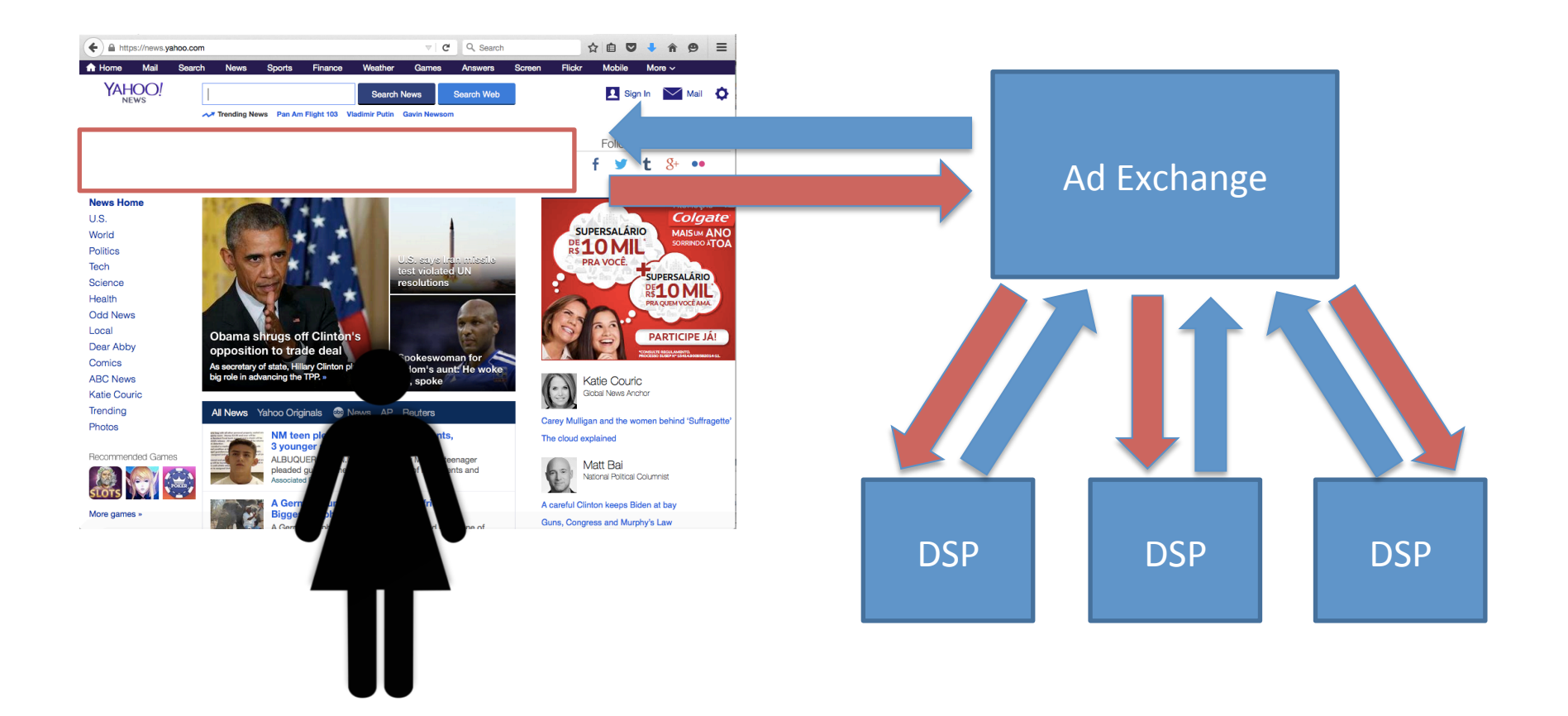

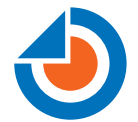

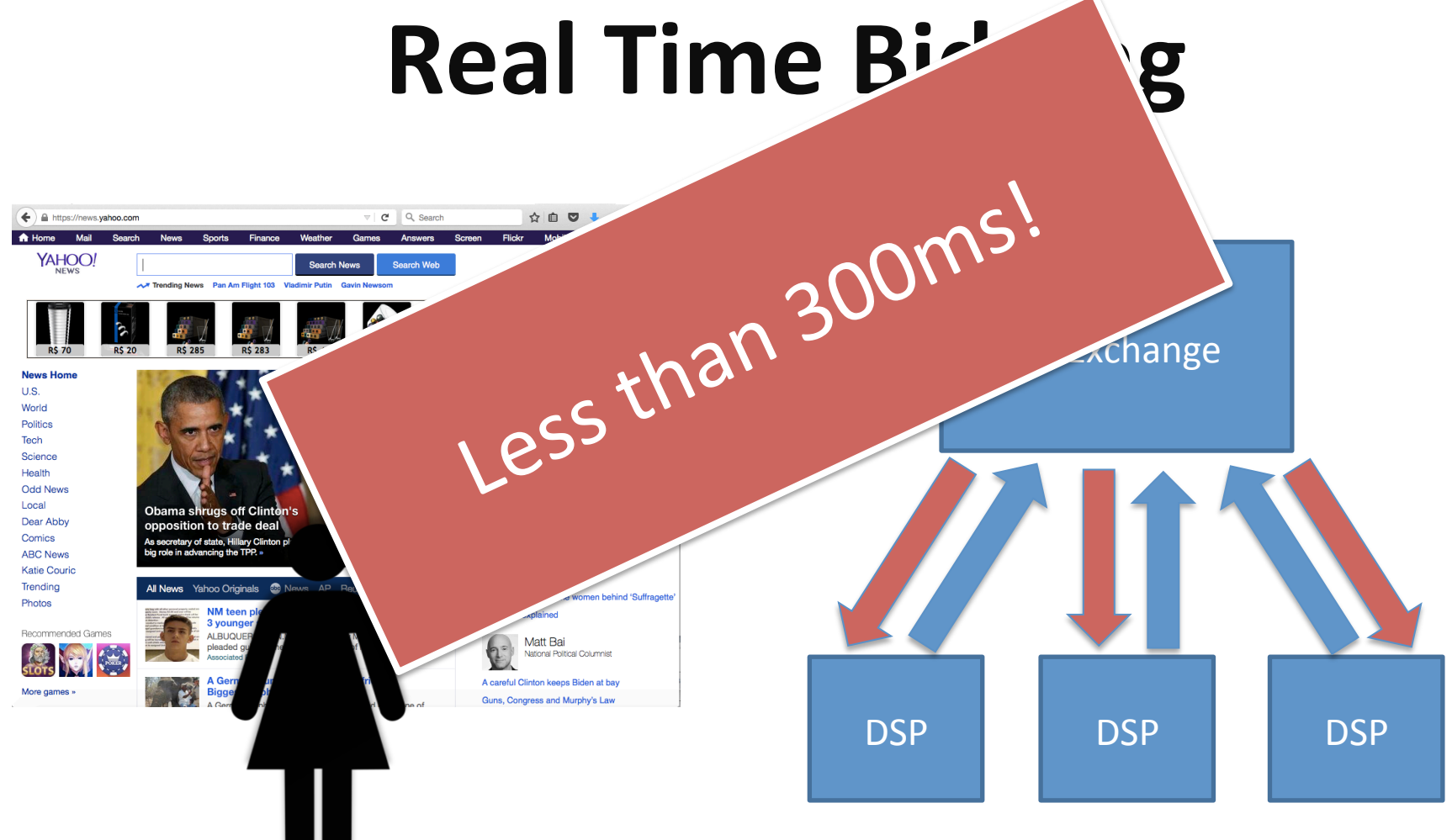

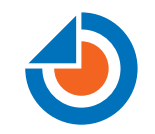

## **Scalability**

### Data Science

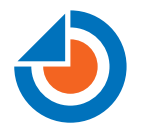

## **Architecting for Scalability**

### Architect for at least 3

### Assume something will fail

Isolate your services

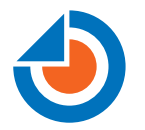

## **Architecting for Scalability**

# SHARED NOTHING

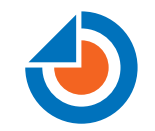

## **Shared Nothing**

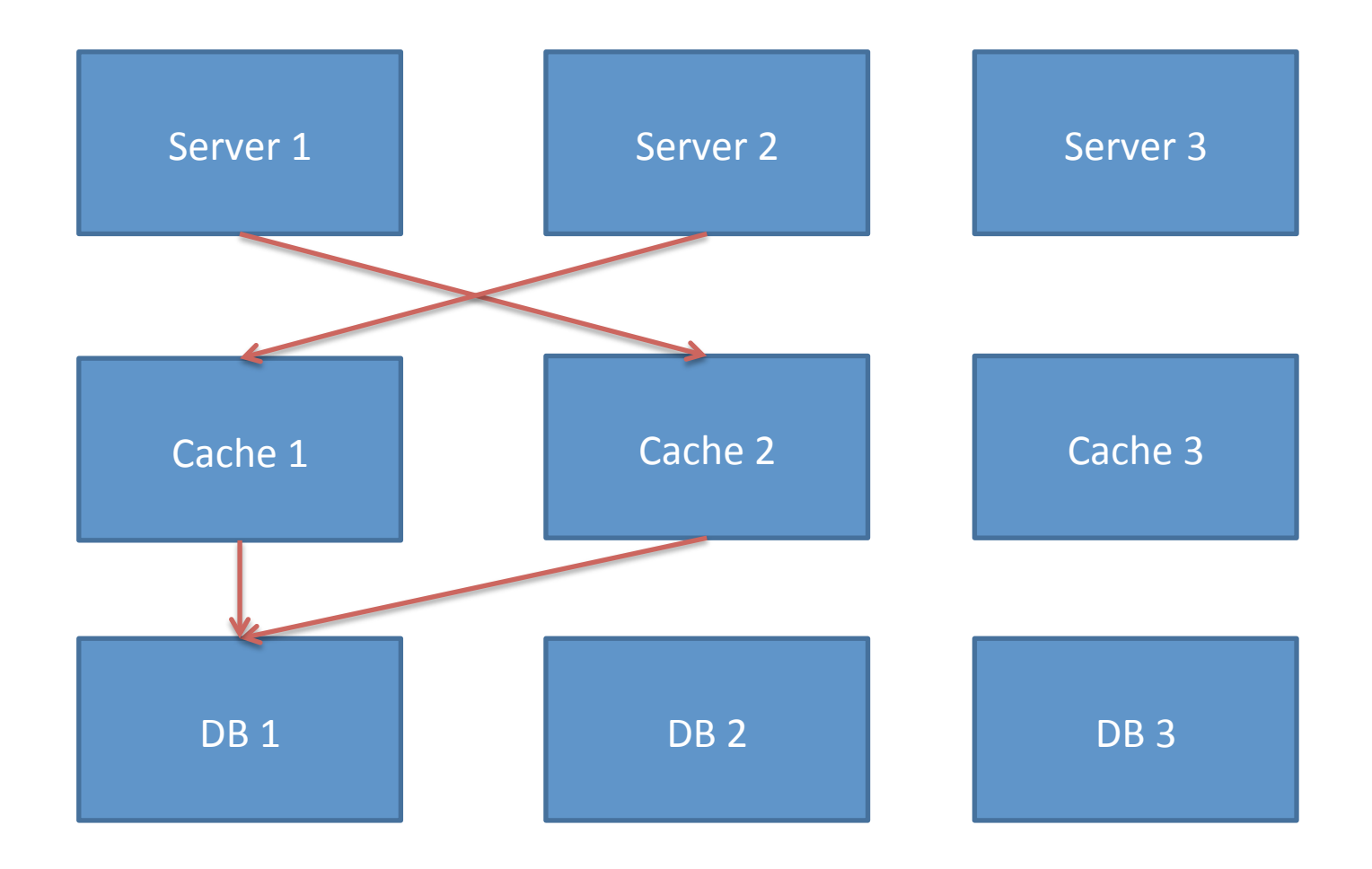

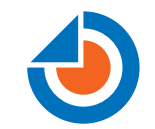

## **Shared Nothing**

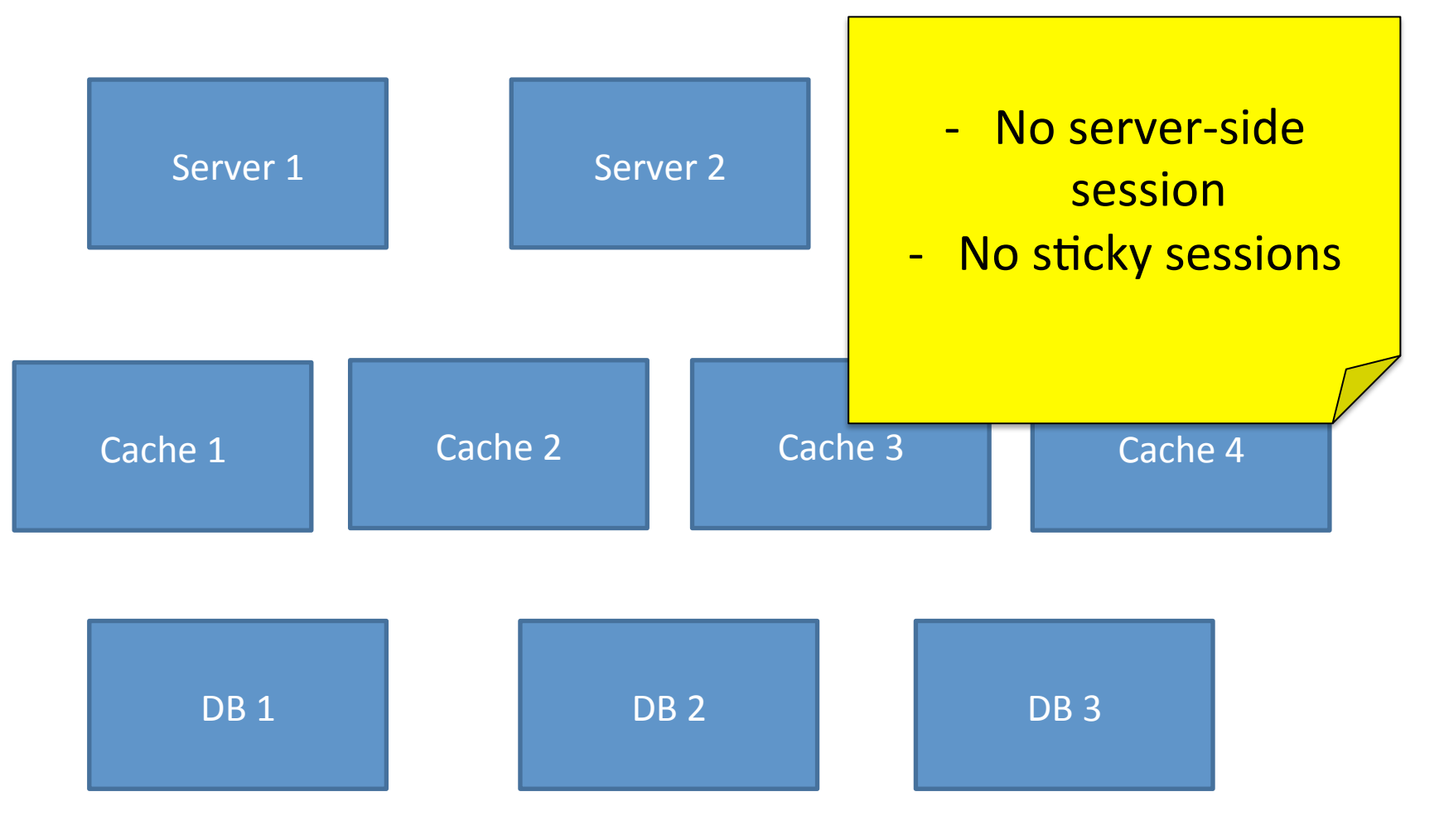

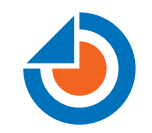

## **Shared Nothing**

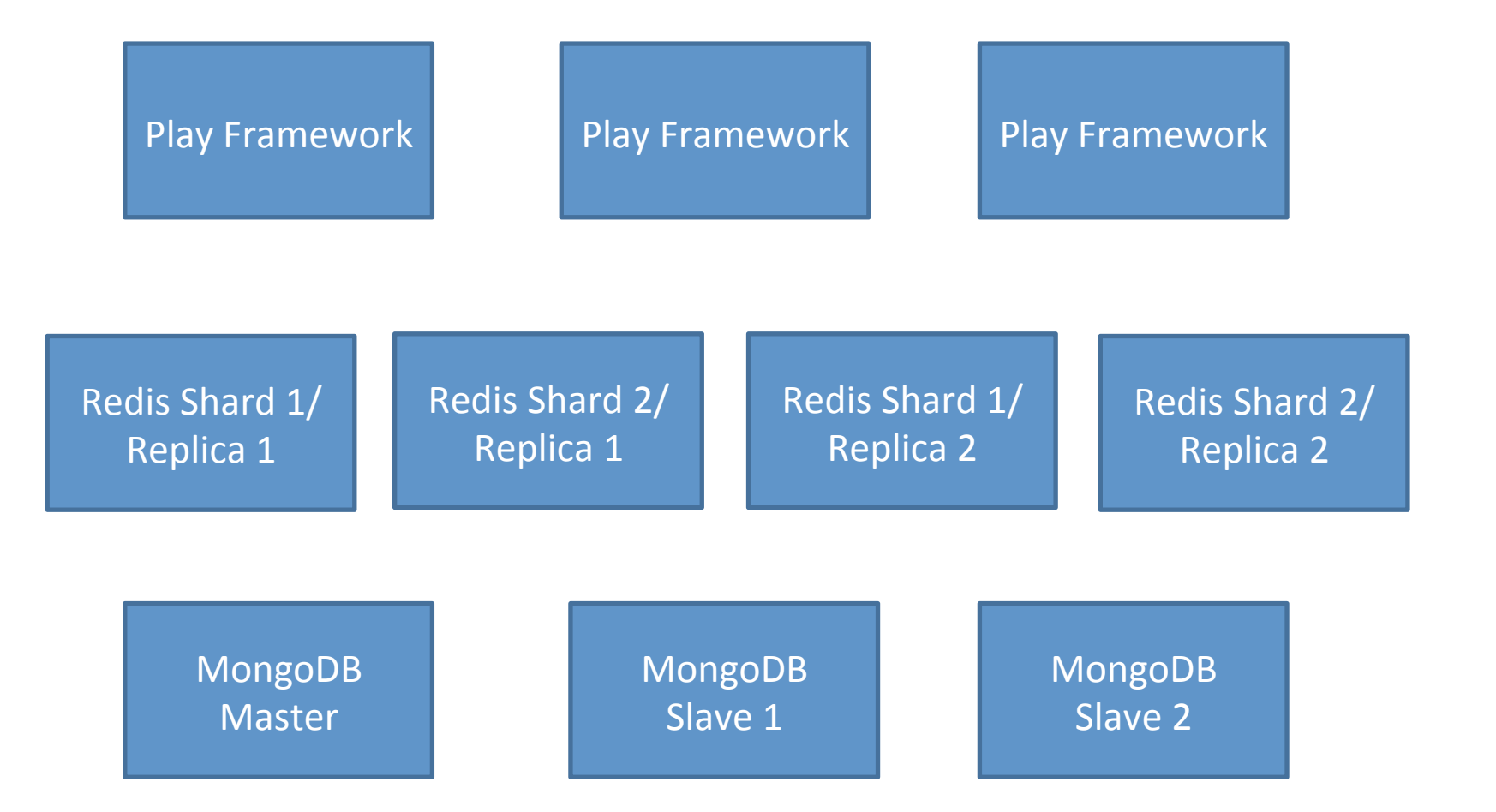

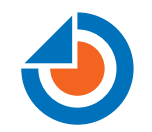

## **Scaling**

# Use the power of the cloud

but use your DATA! 

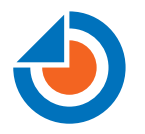

## Traffic Prediction – Why?

It can take 10 to 20 min to have a new machine running. Can you wait that much?

Avoid false traffic drops

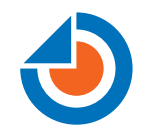

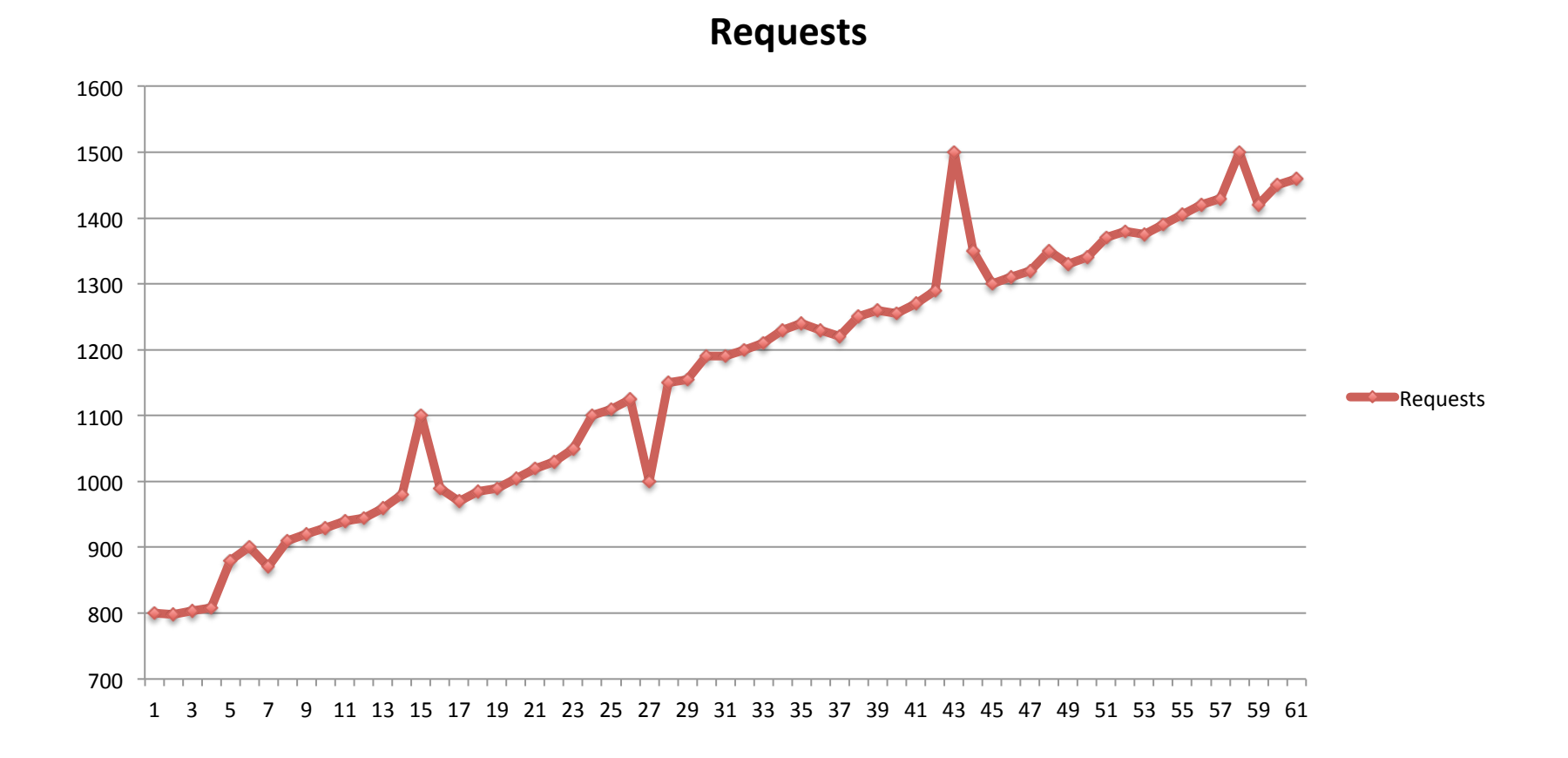

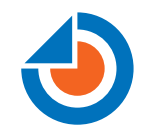

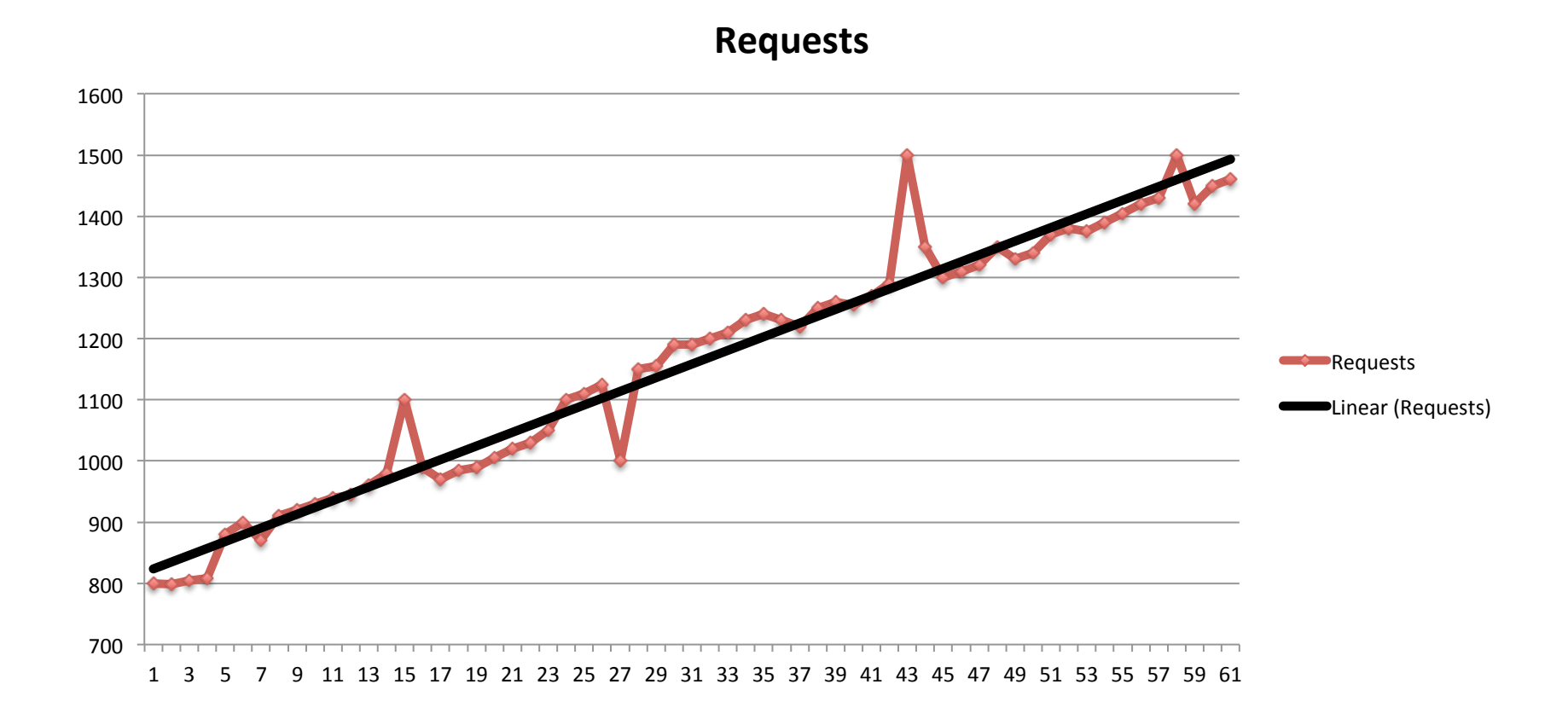

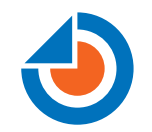

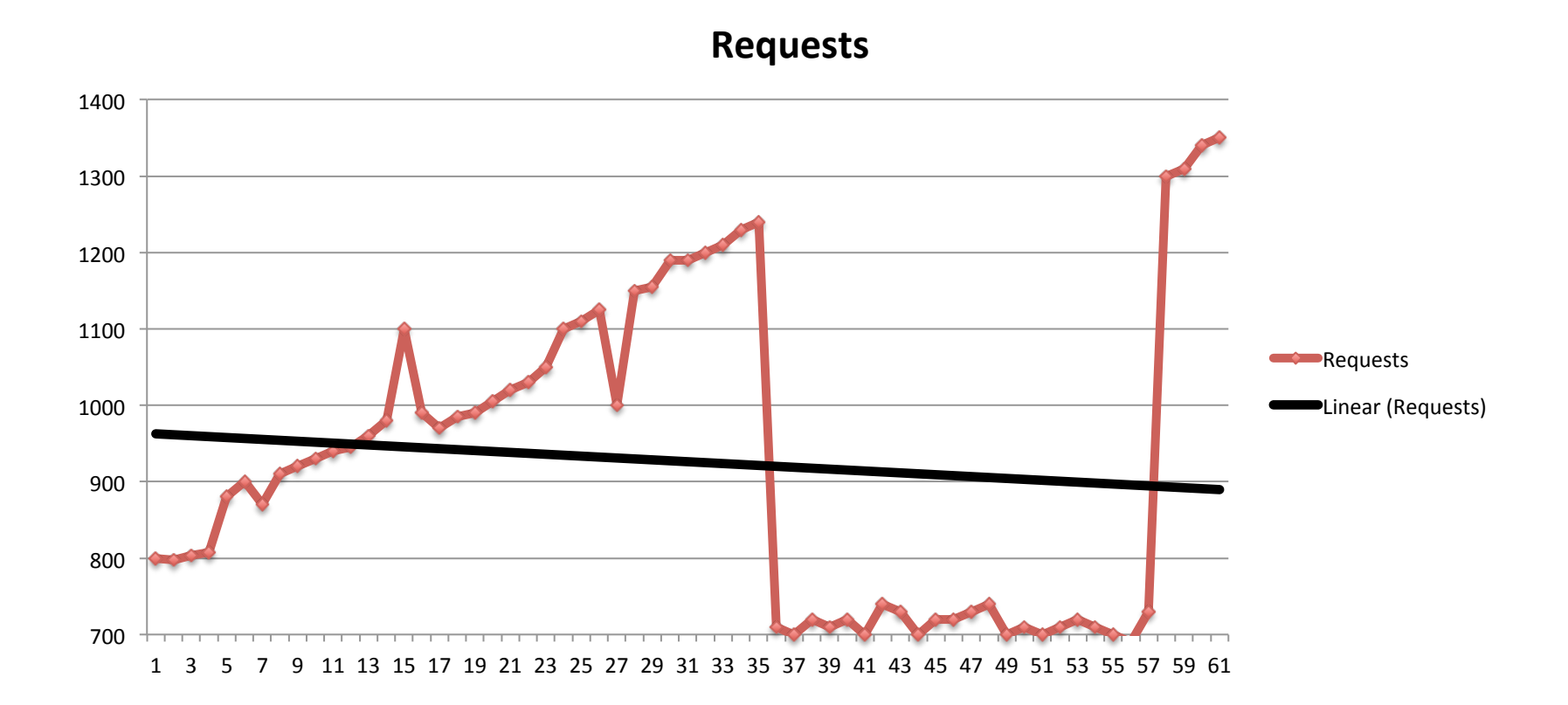

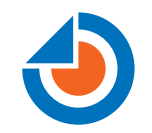

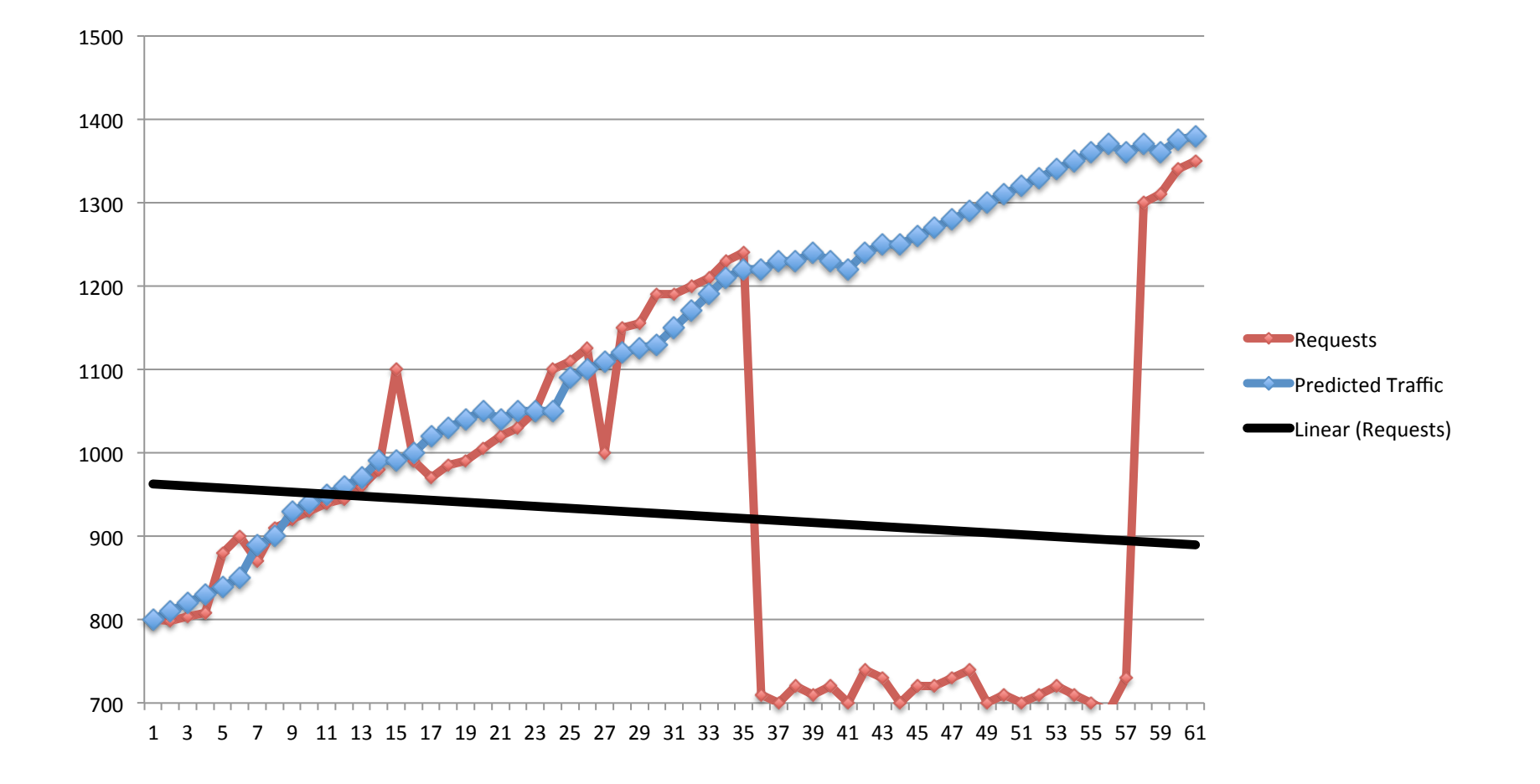

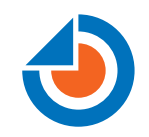

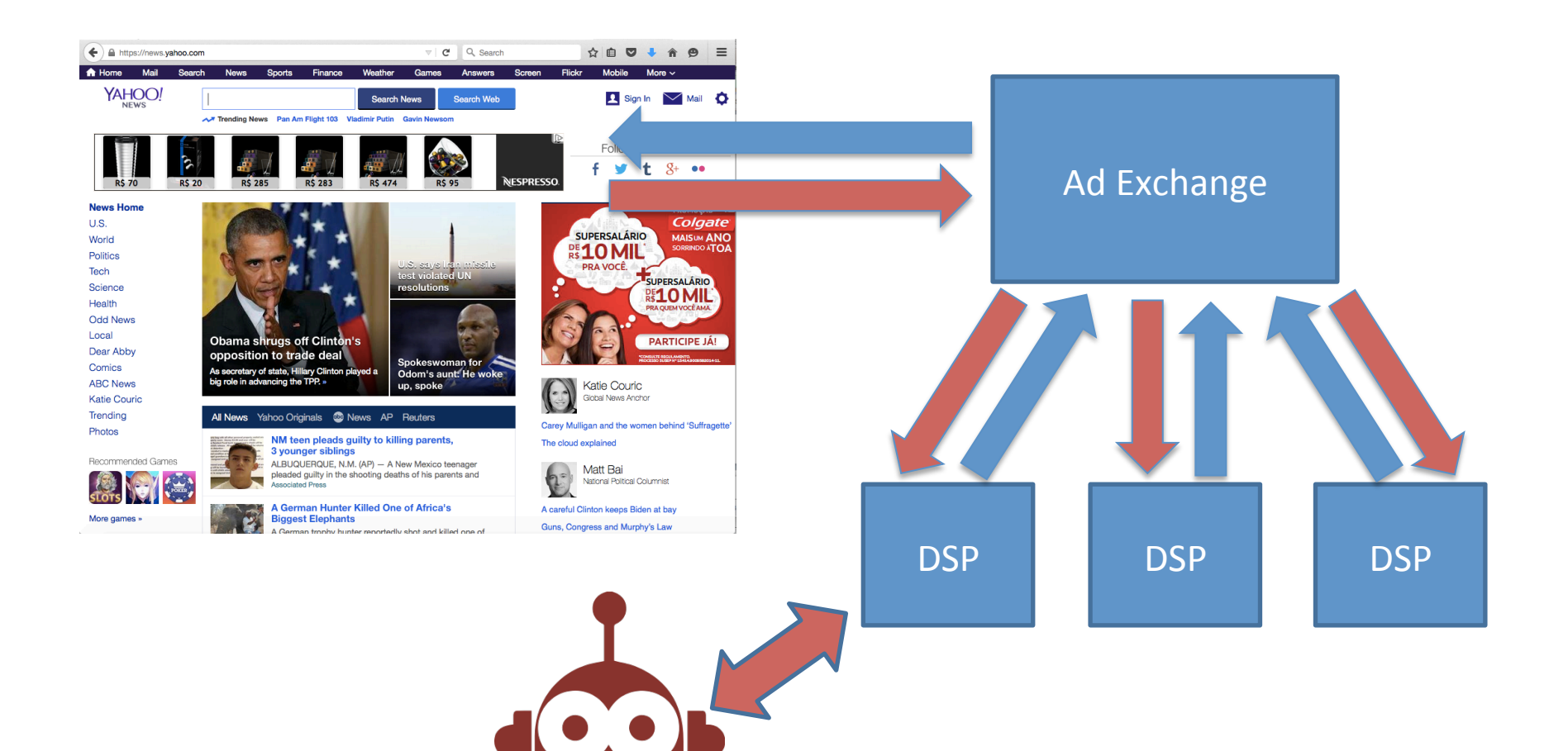

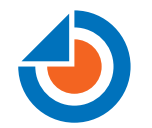

## **What are the main interests** of male Java developers?

- **1. Cars**
- **2. Politics**
- **3. Science**
- **4. Finance**
- **5. Soap Operas**

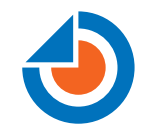

### Data Science

### **BIG DATA + STATISTICS + ARTIFICIAL INTELLIGENCE**

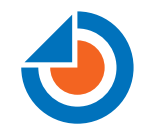

### Data Science and Java

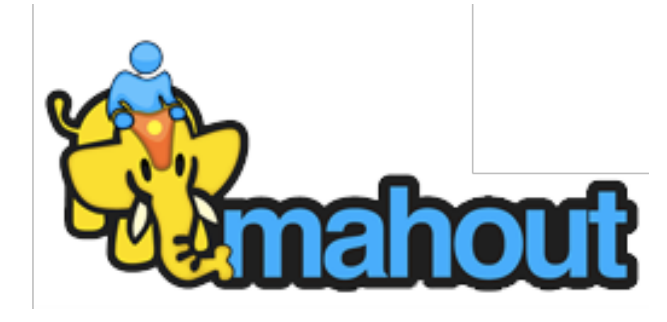

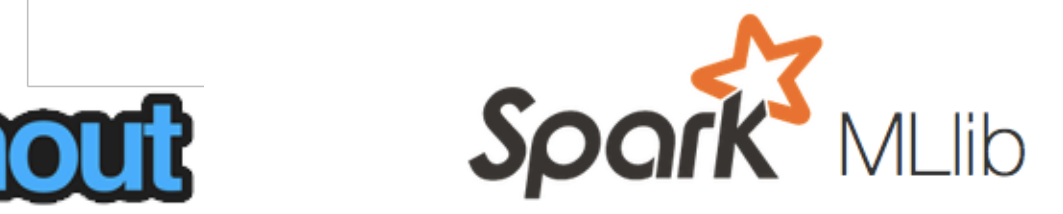

DL4J Deep Learning for Java

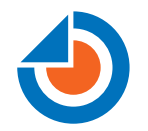

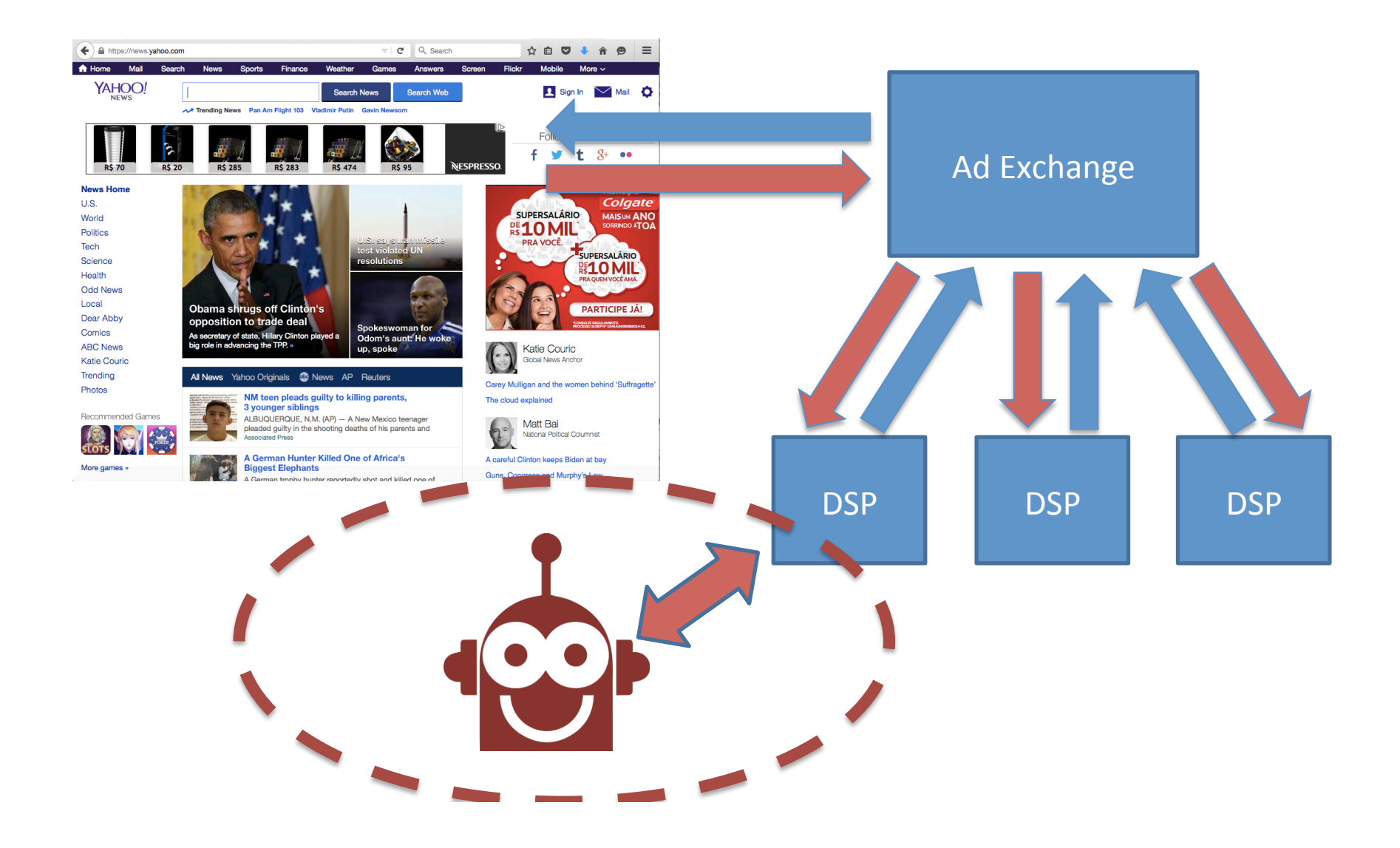

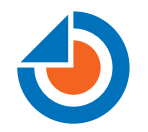

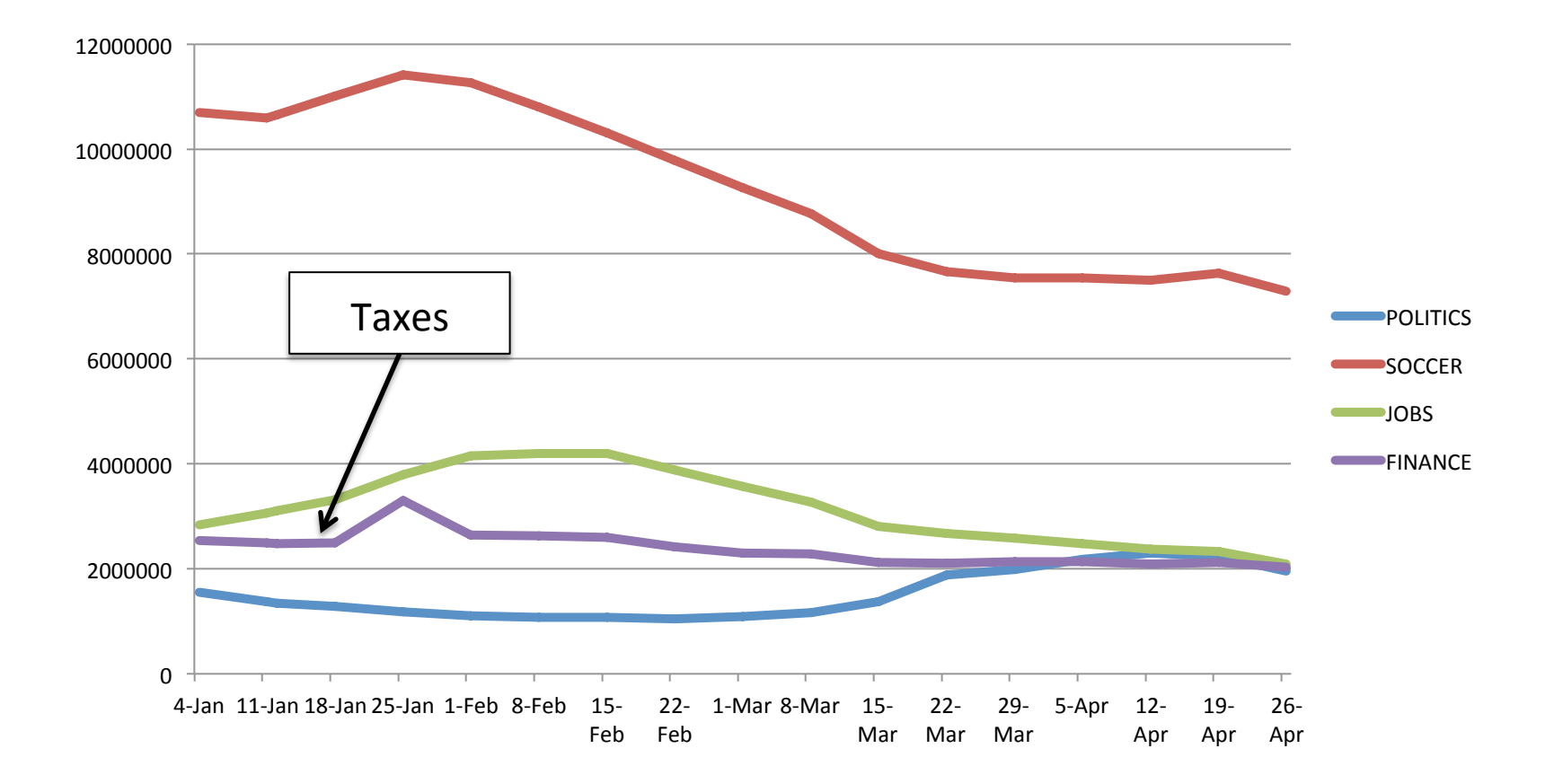

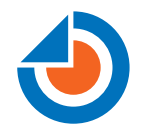

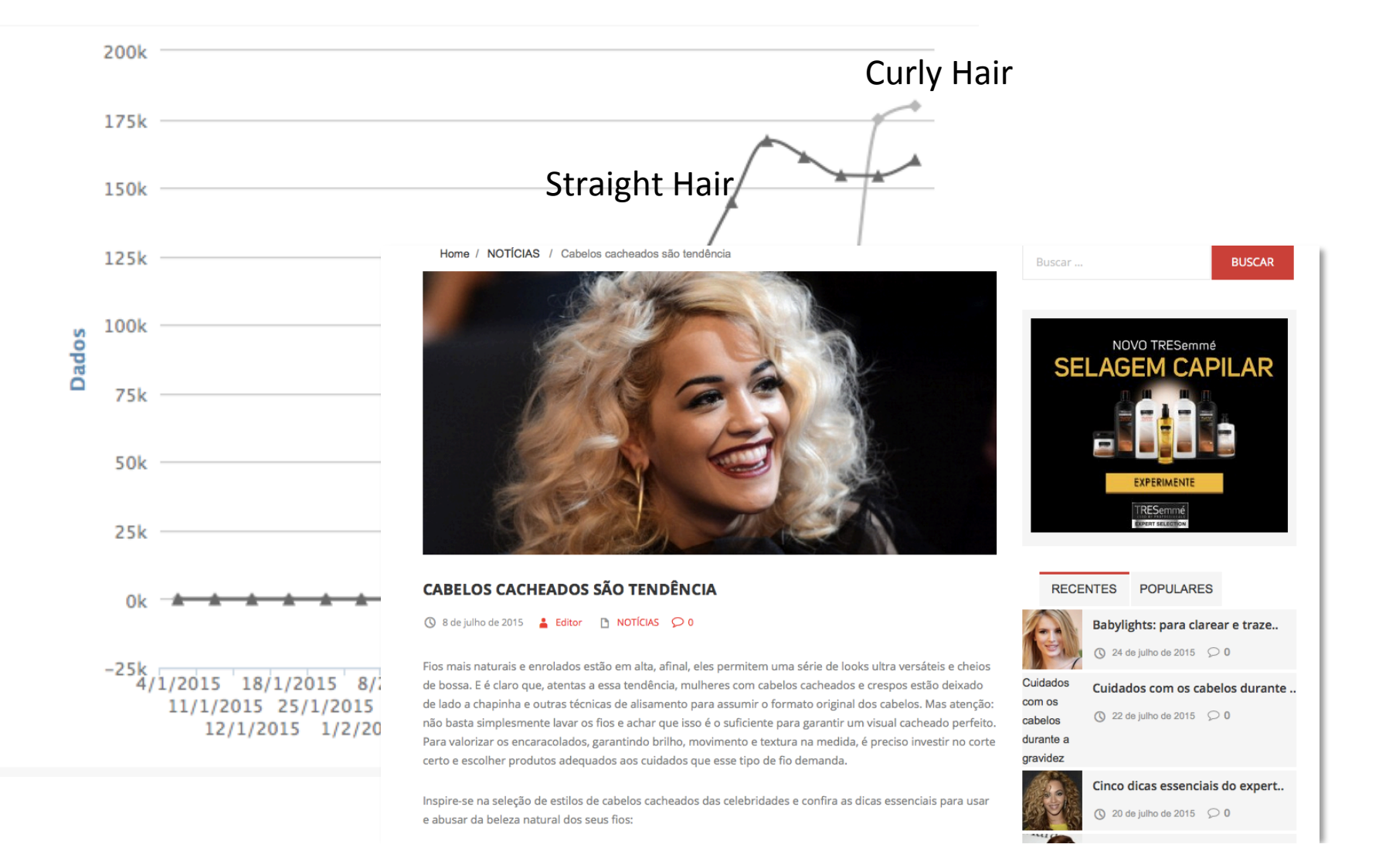

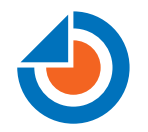

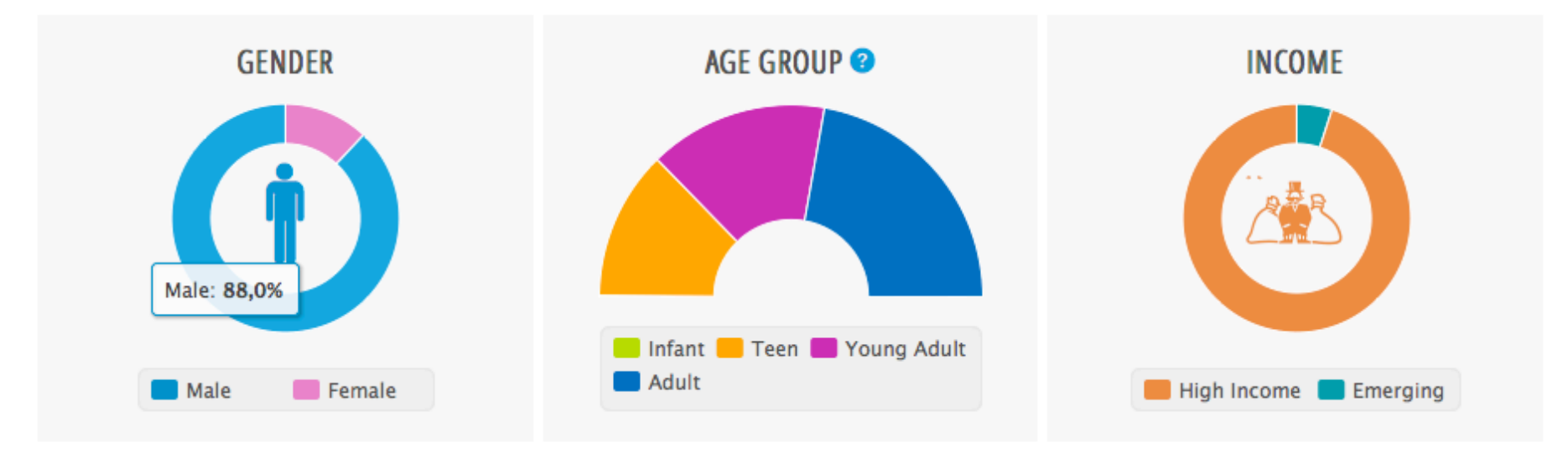

Brazilian Java Developers 

http://www.tailtarget.com/blog/getting-to-know-the-java-developer-using-data-science/

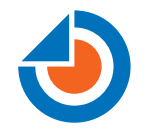

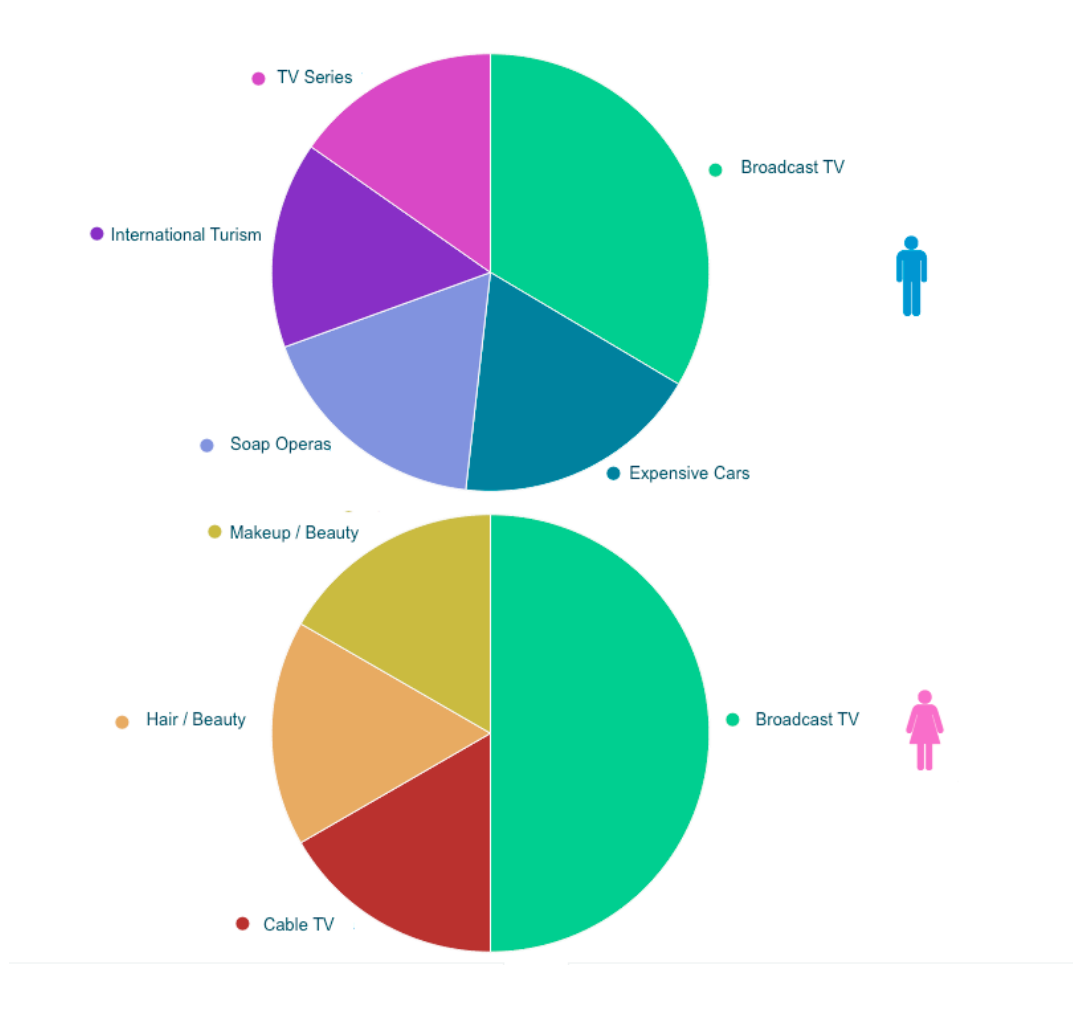

Brazilian Java Developers 

### Does Behavior Data Work?

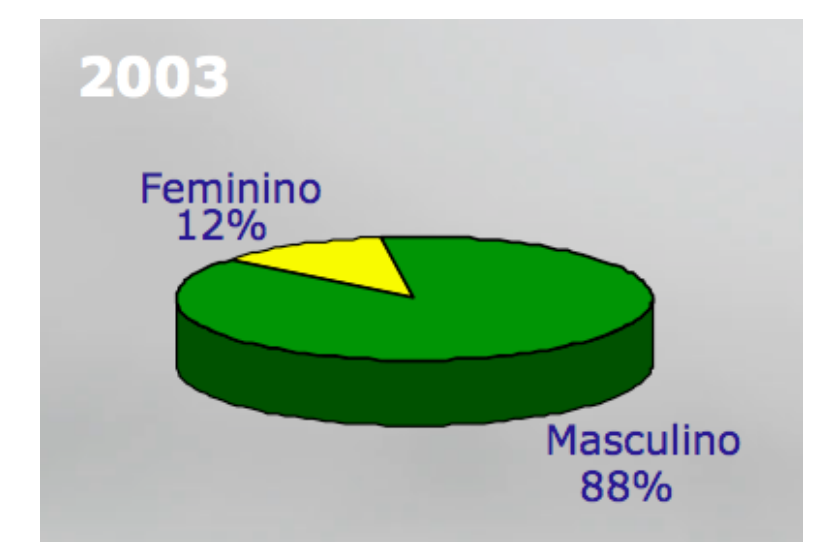

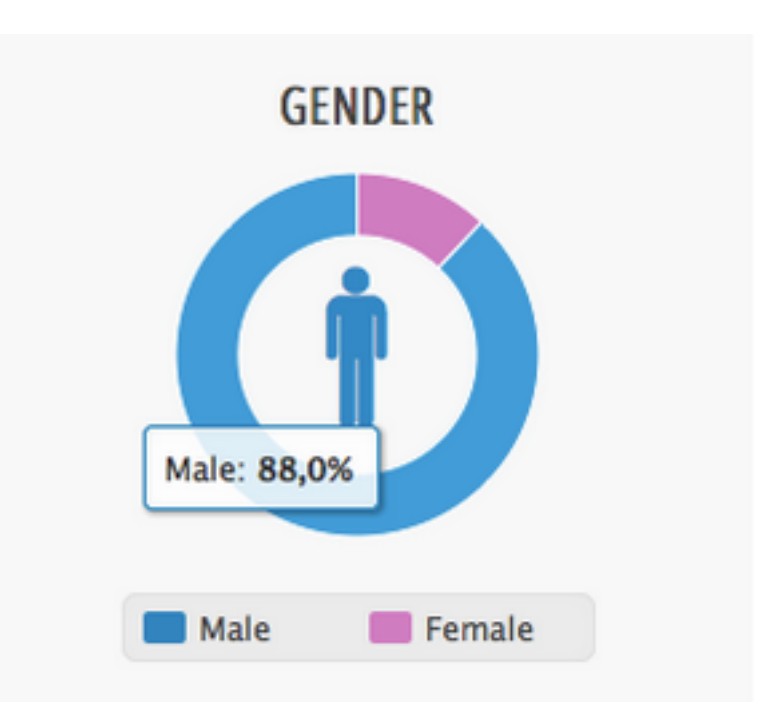

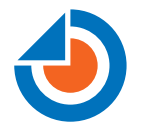

### **Classifiers** Clustering

### Recommendation Systems

### Deep Learning

## **Detecting User Behavior**

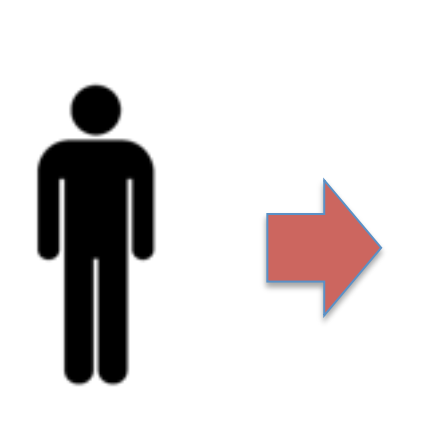

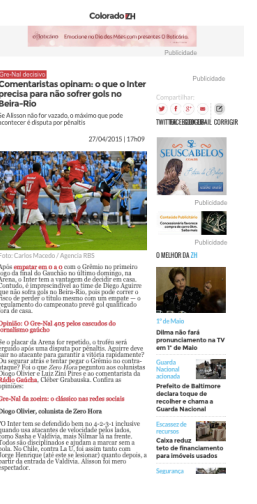

User Profile 

uid=123 : [SOCCER: 1 view, MALE: 1 view]

SOCCER 

## **Detecting User Behavior**

User Profile 

uid=123 : [SOCCER: 10 views, MALE: 20

views] 

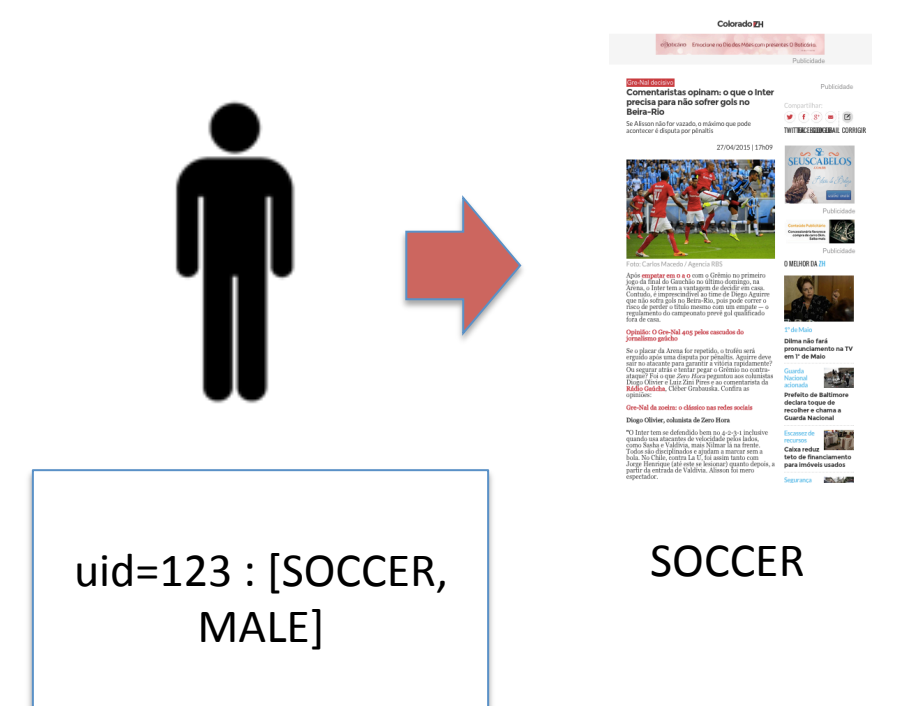

### **Implementing a Classifier**

### **SUPERVISED LEARNING**

### **1. DATA PREPARATION**

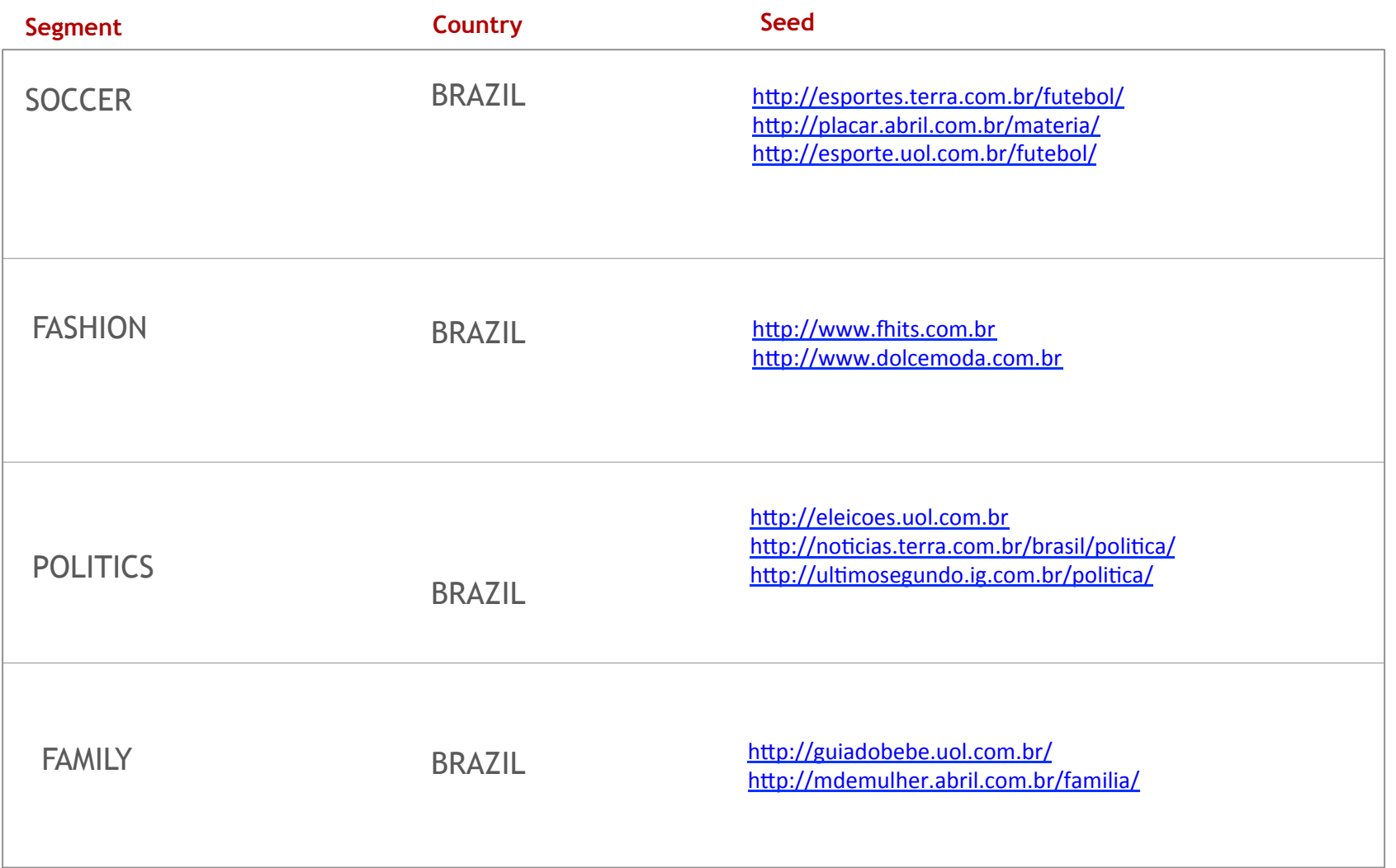

### **1. DATA PREPARATION (CRAWLER)**

![](_page_36_Picture_62.jpeg)

### **2. SUPERVISED LEARNING**

![](_page_37_Figure_1.jpeg)

### **3. FINDING THE MODEL**

![](_page_38_Figure_1.jpeg)

![](_page_38_Picture_2.jpeg)

**TEST** 

**MYTHBUSTER** 

### **4. TESTING THE MODEL**

### **CONFUSION MATRIX**

![](_page_39_Picture_62.jpeg)

### **4. MODEL IN ACTION**

![](_page_40_Figure_1.jpeg)

### **APPLYING THE MODEL**

### Colorado 7H

![](_page_41_Figure_2.jpeg)

### **COUNTRY DETECTION**

![](_page_42_Picture_1.jpeg)

![](_page_42_Picture_2.jpeg)

hesanem nara

![](_page_43_Picture_0.jpeg)

## Many times, you don't need to process all your data

![](_page_44_Picture_0.jpeg)

### Users by Interest (ALL)

![](_page_44_Figure_2.jpeg)

![](_page_45_Picture_0.jpeg)

### Users by Interest (1%)

![](_page_45_Figure_2.jpeg)

![](_page_46_Picture_0.jpeg)

### Users by Interest

![](_page_46_Figure_2.jpeg)

12/1/2015 1/2/2015 22/2/2015 15/3/2015 5/4/2015 26/4/201

12/1/2015 1/2/2015 22/2/2015 15/3/2015 5/4/2015 26/4/201

### How to select a good sampling

### Size has to be representative

Homogeneous distribution

### **Sampling Size**

### BIGGER SAMPLING = MORE ACCURACY

### Sample Size

### Find the minimum sample size for your problem.

### If the database has less than the minimum, use all your data

### Sample Distribution (E.g.: Redis)

![](_page_50_Figure_1.jpeg)

ITEMS PER SHARDING = SAMPLE SIZE / NUMBER OF SHARDINGS

### Sample Distribution (E.g.: Redis)

![](_page_51_Figure_1.jpeg)

### And when you don't know how many items you have? Reservoir Sampling

![](_page_52_Figure_1.jpeg)

A B C D E F G H I J K L M N O P Q R S T U V X Y W Z

![](_page_53_Figure_2.jpeg)

![](_page_54_Picture_27.jpeg)

J K L M N O P Q R S T U V X Y W Z

![](_page_54_Figure_4.jpeg)

A:0.1 B:0.3 C:0.2 D:0.7 E:0.9 F:0.11 G:0.4 H:0.6 I:0.76 

J:0.8 K:0.2 L:0.54 M:0.4 N:0.21 O:0.33 P:0.56 Q:0.32 R:0.23 

S:0.21 T:0.32 U:0.22 V:0.7 X:0.12 Y: 0.23 W:0.3 Z:0.76 

```
private SortedMap<Double, MyObject> reservoir; 
... 
if (reservoir.size() < SAMPLE_SIZE) { 
    reservoir.put(score, myObject); 
} else if (score > reservoir.firstKey()) { 
    reservoir.remove(reservoir.firstKey()); 
    reservoir.put(score, myObject); 
}
```
![](_page_55_Figure_5.jpeg)

![](_page_56_Figure_1.jpeg)

Apache Crunch:

import org.apache.crunch.lib.Sample;

Sample.reservoirSample(PCollection<T> input, int sampleSize)

## Why Java?

Machine learning libraries

Drivers NoSQL

Perfomance

Connectors to Distributed Frameworks

![](_page_59_Picture_0.jpeg)

## Java and Data Science in Digital Advertising

Fabiane Bizinella Nardon @fabianenardon Chief Data Scientist at TailTarget

![](_page_59_Picture_3.jpeg)